## 2-3校友会パソコン同好会(2017年度第16回) 2017.11.27 J.Katoh

## 迷惑メールの注意

メールからウィルスの感染を防ぐ方法。

## 1.迷惑メールが届いたら、まず確認し、怪しい場合は添付ファイルを開かぬこと

1)送信元を確認すること

心当たりのないメールが届いたら、まず「送信元(差出人)」と「メールアドレス」を確認する。

いずれも表示されていなかったり、自分のメールアドレスが表示されている場合は、迷惑メールと断定してよい。

有名な会社やサービスからのメールだと思わせる、紛らわしい名前やメールアドレスが使用される場合もある。

## 例1) 発信人が自分

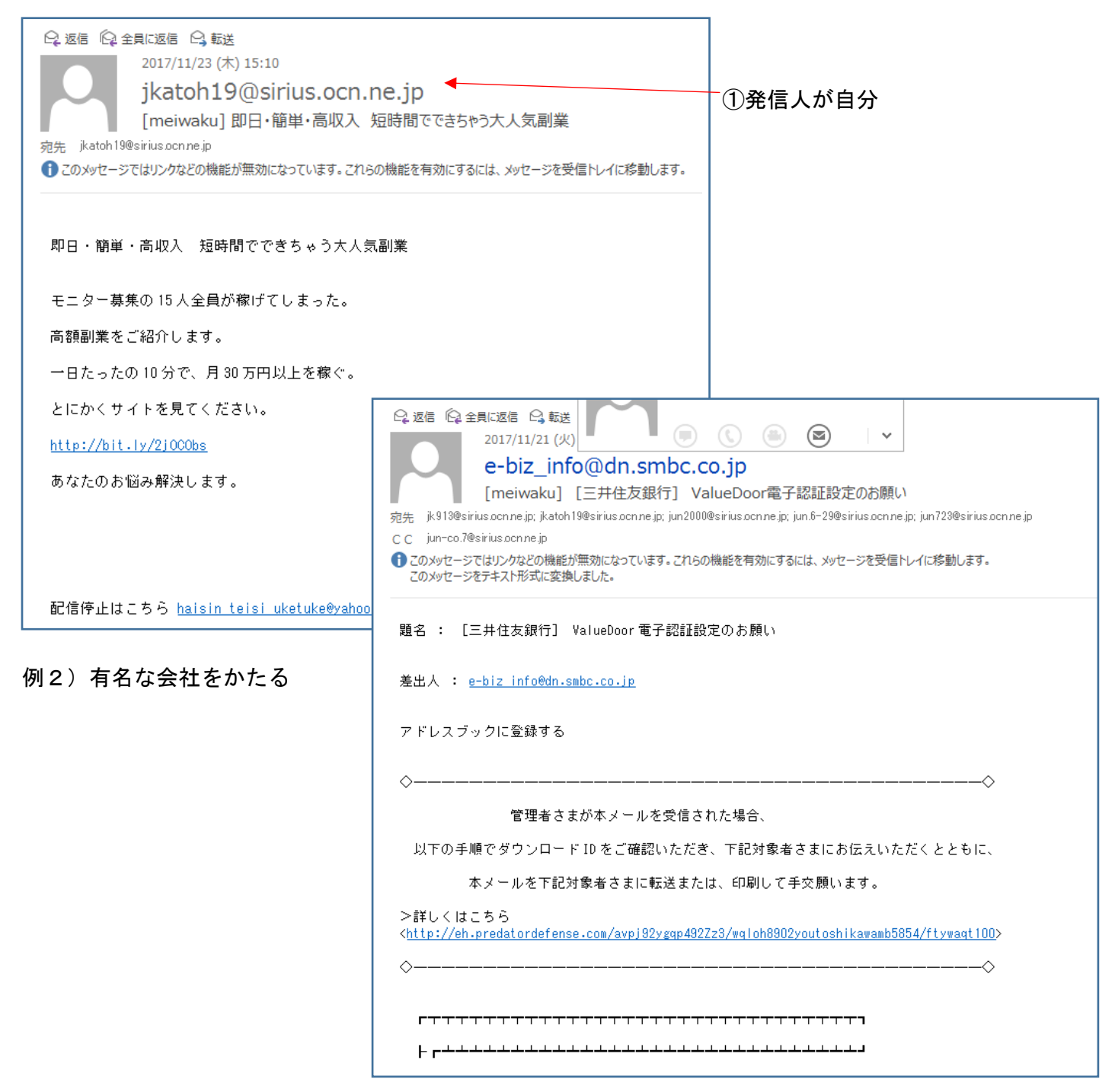

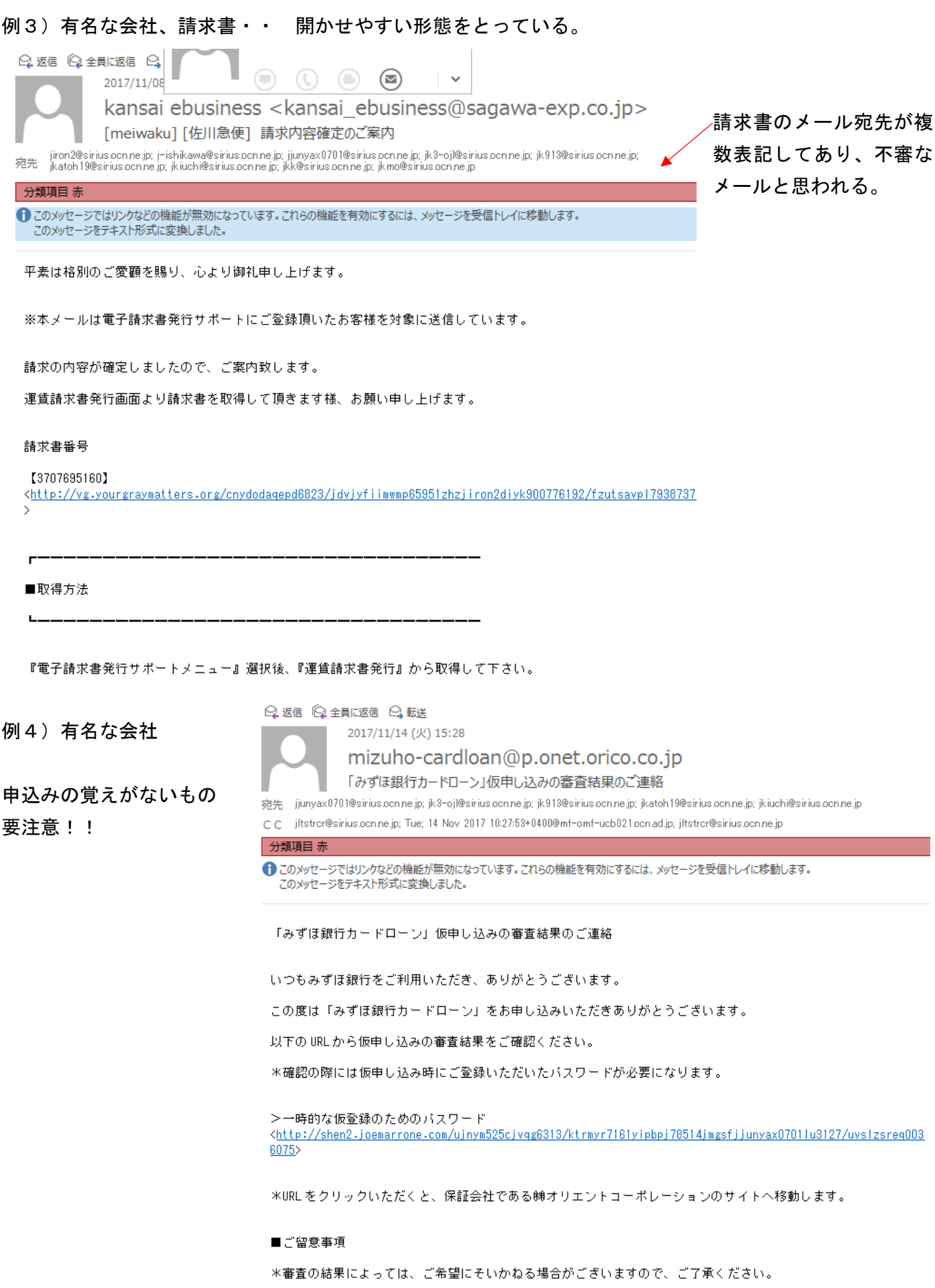

※申し訳ございませんがこのメールへの返信はお受けしておりません。

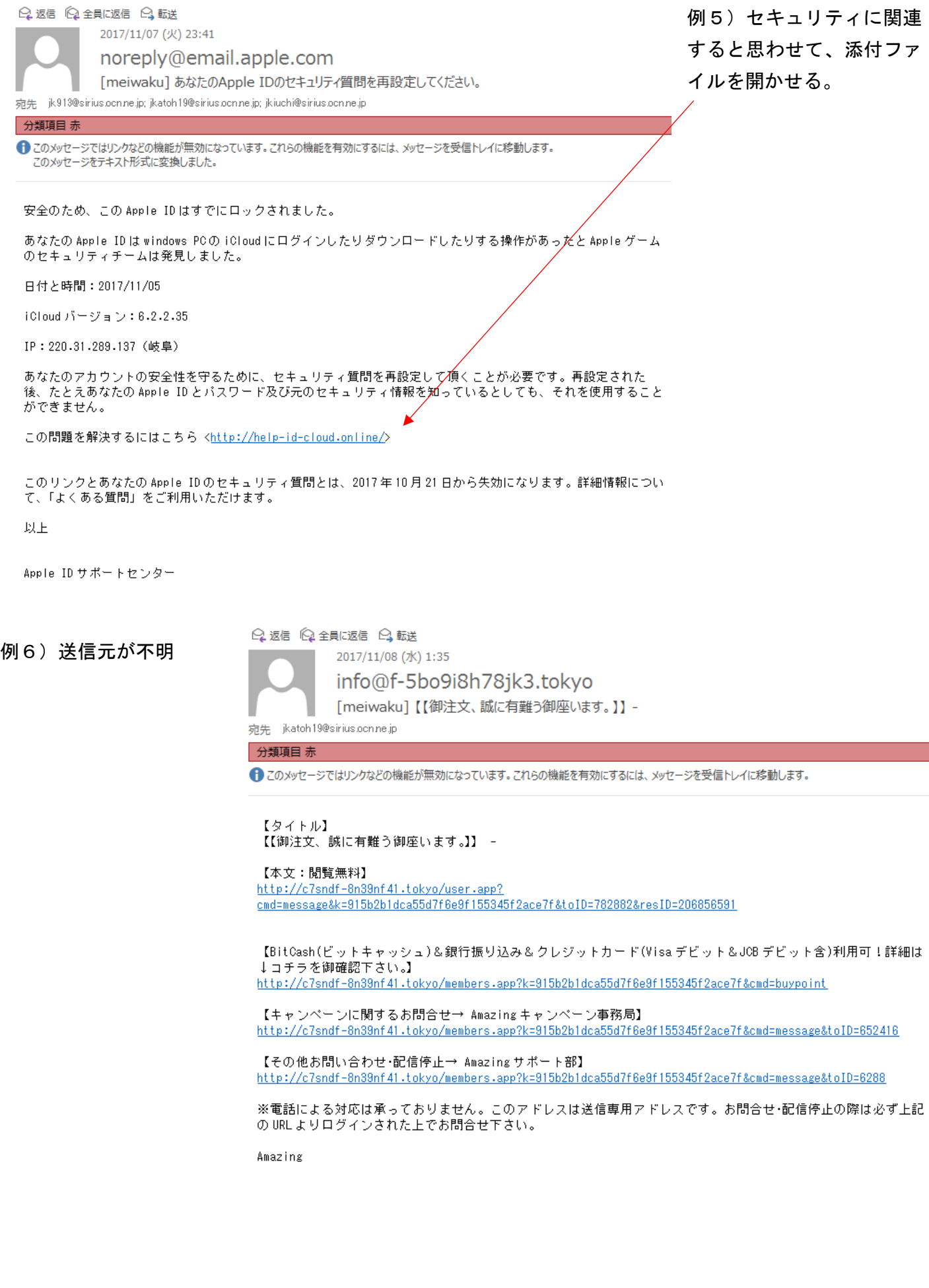

2)紛らわしいメールがウィルス付き、迷惑メールかを確認するため、"JC3"の情報を確認すること。 日本サイバー犯罪対策センター(Japan Cybercrime Control Center:JC3)

<https://www.jc3.or.jp/topics/virusmail.html>

#### JC3 の内容

2016 年 11 月**\_**7 日 作成 2017 年 11 月 24 日 更新

## **[最新の具体例はこちら](javascript:void(0))**

JC3 では、IT 事業者、セキュリティ事業者、金融機関、警察などの JC3 会員と協力して、不正送金の被害軽減に 向けた分析を進めており、昨今、インターネットバンキングマルウェア(Gozi 等)の感染拡大を図るウイルス付メ ールが日本を標的として大量に送信されていることを把握しております。これらのウイルス付メールの添付ファイル を開き、インターネットバンキングマルウェアに感染すると、金融機関関連情報が窃取されることなどにより、イン ターネットバンキングの不正送金などの犯罪の被害にあうおそれがあります(Gozi [の詳細はこちら\)](https://www.jc3.or.jp/topics/gozi.html)。

今般、これらのウイルス付メールの配信を早期に把握し、同メールの件名や本文等を解明できるようになりまし た。

このため、JC3 では、本日より警視庁と連携し、JC3 ウェブサイトを通じ、これらのウイルス付メールが配信され る際に早期警戒情報を発信することとしました。

現在確認されているウイルス付メールは以下のとおりです。これらのメールは、犯罪者から送付されたウイルス付 メールであり、**添付ファイルは写真や文書等を装ったマルウェア**ですので開かないようにしてください。

さらに、以下の例以外にも、ウイルス付メールは多数配信されていますので、添付ファイルの開封を促したり、リ ンク先のサイトの閲覧を促すような不審なメールには十分ご注意ください。

なお、警視庁では、広報課及び犯罪抑止対策本部の twitter アカウントにより同様の内容の情報を発信しており、 また、警察庁においても、警察庁の twitter 公式アカウントにより、注意喚起を実施しております。

これらのウイルス付メールにより感染するおそれのある DreamBot・Gozi については、JC3 で感染チェックサイ トを試験運用していますので、ご活用ください。[\(チェックサイトはこちら\)](https://www.jc3.or.jp/info/dgcheck.html)。

# **ウイルス付メールの具体例**

2017 年 11 月 24 日午後 3 時 更新

## **[ウイルス付メール](https://www.jc3.or.jp/topics/vm_index.html) INDEX 版はこちら**

※**青字**は下記のランダムな文字列が入ります

- **A**:英字
- **X**:英字または数字
- **0**:数字

### **【送信日】**

2017 年 11 月 24 日

### **【件名】**

【 NOD 】 ご購入手続き完了のお

- **【添付ファイル】**
- **【本文】**

この度は、『NHK オンデマンド』をご利用頂き誠にありがとうございました。 以下の通り、購入手続きが完了しました。

[商品名] ドキュメント72時間 [お問い合せ番号] 201**00000**-001**000** [ご購入年月日] 2017 年 11 月 23 日

------------------------------------------------

[ご利用額合計(税込み)] ご利用金額 108 円 [ご利用条件] 購入後 1 日 0 時間まで [お支払い方法] クレジットカード ※キャンペーンご利用の方は、ログイン後

------------------------------------------------

## **マイコンテンツでご確認下さい。(※) (※)**複数の不審なサイトの zip ファイルへのリンク

<ヘルプ・お問い合わせ> 本メールに記載されたご注文内容に誤り、ご質問等がありましたら、 お手数ですが、下記の問合せフォームより、必要事項をご記入の上 お問合せいただきますようお願い申し上げます。**こちら(※)** 

**(※)**複数の不審なサイトの zip ファイルへのリンク

<コンテンツの利用等について> ご購入いただいたコンテンツは以下のマイページよりご確認及びご利用頂けます。 https://www.nhk-ondemand.jp/user/index.html

本メールは、『NHK オンデマンド』で、商品をご購入のお客さまにお送りしています。 今後とも、『NHK オンデマンド』をご愛顧いただきますよう お願い申し上げます。

サービス運営:NHK オンデマンド室 http://www.nhk-ondemand.jp/ \*このメールの返信によるお問い合わせは受け付けておりません。 Copyright NHK ( Japan Broadcasting Corporation ) All rights reserved. 記事の無断転載を禁じます。

■───────────────────────────────■

■───────────────────────────────■

**【送信日】**

2017 年 11 月 24 日

## **【件名】**

ご注文ありがとうございました

**【添付ファイル】**お振込口座変更のご連絡.doc

#### **【本文】**

この度はご注文頂きまして、誠にありがとうございました。 ご注文頂きました内容は以下の通りです。

#### ●●●注文内容●●●

ご注文番号:180000281405

----------------------------------------------------

商品名:VJAギフトカード自由入力

(セット内容)

・VJAギフトカード1,000円券×300 枚 セット数:1 \*\*\*\*\*\*\*\*\*\*\*\*\*\*\*\*\*\*\*\*\*\*\*\*\*\*\*\*\*\*\*\*\*\*\*\*\*\*\*\*\*\*\*\* お支払い合計金額:300,540 円 (税・送料込み)

ご請求書を添付ファイルにてお送りさせて頂きますので ※クレジットカード決済のお客様へ:本メール送信後、 別途所定の審査を行いますので、ご了承願います。 ご注文頂きました商品のお届けまで 1 週間程度のお時間を頂いて おりますので、今しばらくお待ち頂けますようお願い申し上げます。 尚、このメールはご注文時入力されましたメールアドレスへ自動的に 送信しております。

ご不明な点・ご質問等につきましては、下記宛てにご連絡をお願いいたします。

三井住友カード株式会社

このメールに書かれた注文番号などの情報は、お問合せの際に必要と なりますので保存しておいてください。 またのご利用をお待ちしております。

#### **【送信日】**

2017 年 11 月 24 日

**【件名】**

ご注文ありがとうございました

## **【添付ファイル】**

## **【本文】**

この度はご注文頂きまして、誠にありがとうございました。 ご注文頂きました内容は以下の通りです。

### ●●●注文内容●●●

ご注文番号:160000470843

----------------------------------------------------

# 商品名:VJAギフトカード自由入力

(セット内容)

・VJAギフトカード1,000円券×300 枚

セット数:1

\*\*\*\*\*\*\*\*\*\*\*\*\*\*\*\*\*\*\*\*\*\*\*\*\*\*\*\*\*\*\*\*\*\*\*\*\*\*\*\*\*\*\*\*

お支払い合計金額:300,540 円 (税・送料込み)

こちらは登録の際にご提供されたクレジットカードからこの金額の決済を扱っております。

**注文の詳細はこちら(※) (※)**複数の不審なサイトの zip ファイルへのリンク

※クレジットカード決済のお客様へ:本メール送信後、 別途所定の審査を行いますので、ご了承願います。 ご注文頂きました商品のお届けまで 1 週間程度のお時間を頂いて おりますので、今しばらくお待ち頂けますようお願い申し上げます。 尚、このメールはご注文時入力されましたメールアドレスへ自動的に送信しております。

ご不明な点・ご質問等につきましては、下記宛てにご連絡をお願いいたします。

三井住友カード株式会社 このメールに書かれた注文番号などの情報は、お問合せの際に必要と なりますので保存しておいてください。

またのご利用をお待ちしております。

http://vpass.jp/gift/

3)返信しないこと

迷惑メールは気味が悪く、精神的にも嫌なものですが、何らかの対応(返信することなど)は絶対禁物です。 迷惑メールの送信者の多くは、不特定多数に一斉送信しており、返信することはそのメールアドレスが実在する ことや、受信者がメールを開いたことをわざわざ送信者に教えることになる。

【お金貸します】他社で断られた方でもご融資します!!

他社で断られた方、既に多くの借り入れがある方でも 即日で100万円までならお貸し致します♪ 保証人不要、早くて便利♪ まずは下記をご覧頂き、金利などをご確認の上ご連絡下さい。

http://bit.ly/2gWDCKw

迷惑メールには絶対に返信ない。

配信停止はこちら haisin teisi uketuke@yahoo.co.jp

4)添付ファイルを開いたり、本文中のリンクをクリックしないこと

添付ファイルはウイルスの可能性が高いので、絶対に開かない。

迷惑メールの本文にある URL リンクをクリックすることも同様。

最近の迷惑メールは、受信者のパソコンやスマートフォンをウイルスに感染させようとする悪意あるものが増え、 添付ファイルを表示する裏でウイルス感染を進める手法も使われている。